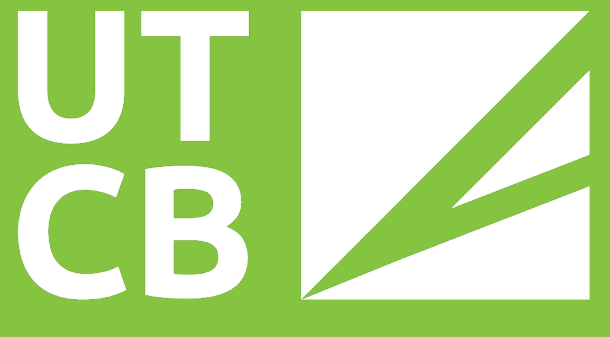

Universitatea Tehnică de Construcții București

GHID PENTRU INSTALAREA ȘI LICENȚIEREA PROGRAMULUI SOFTWARE MICROSOFT OFFICE 365 PENTRU STUDENȚII UTCB

#### Pas 1: Opțional: dezinstalarea oricărei instanțe Office instalată anterior

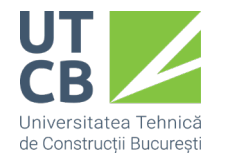

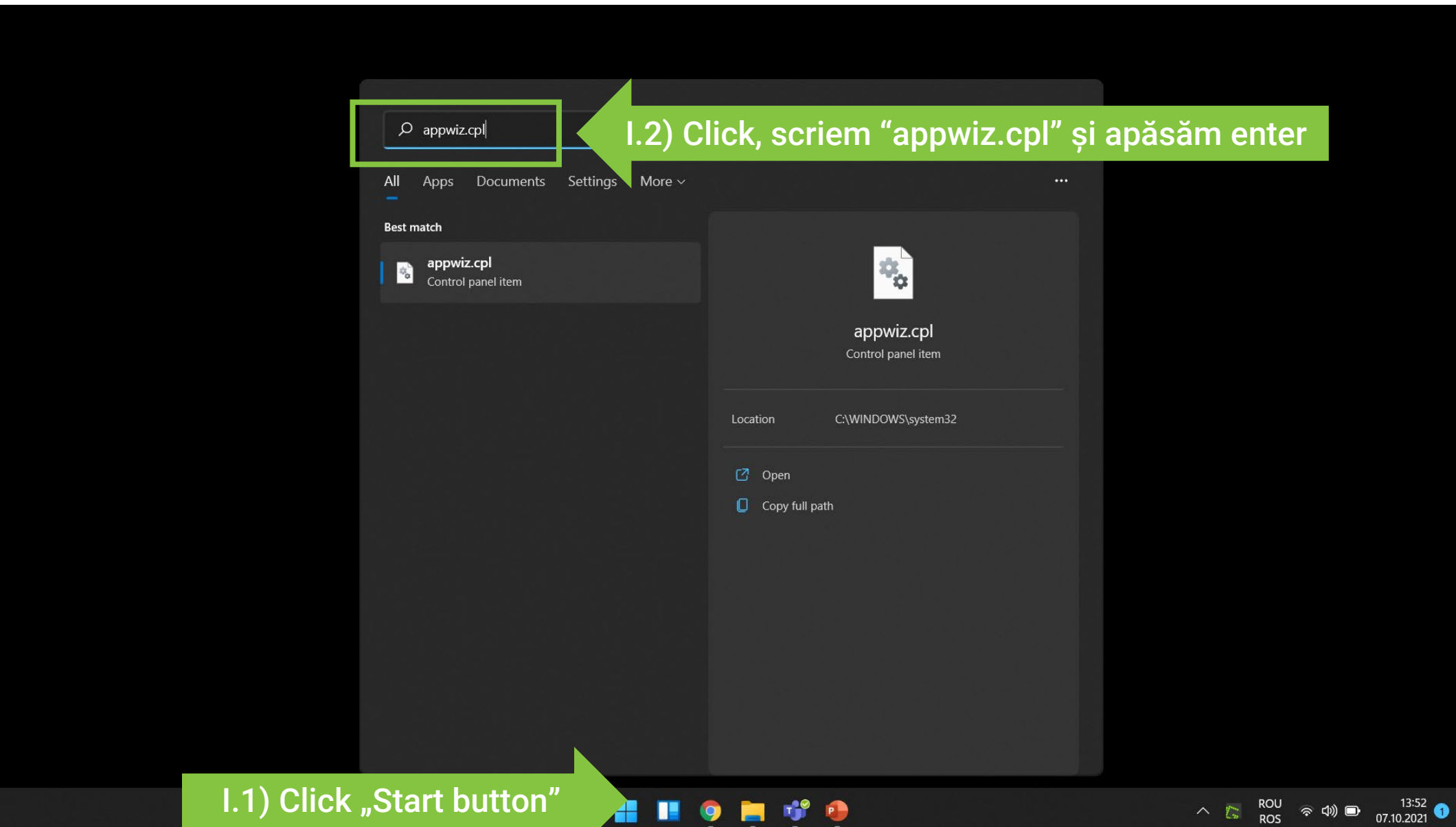

#### Pas 1: Opțional: dezinstalarea oricărei instanțe Office instalată anterior

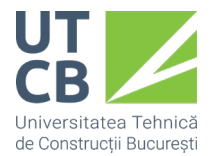

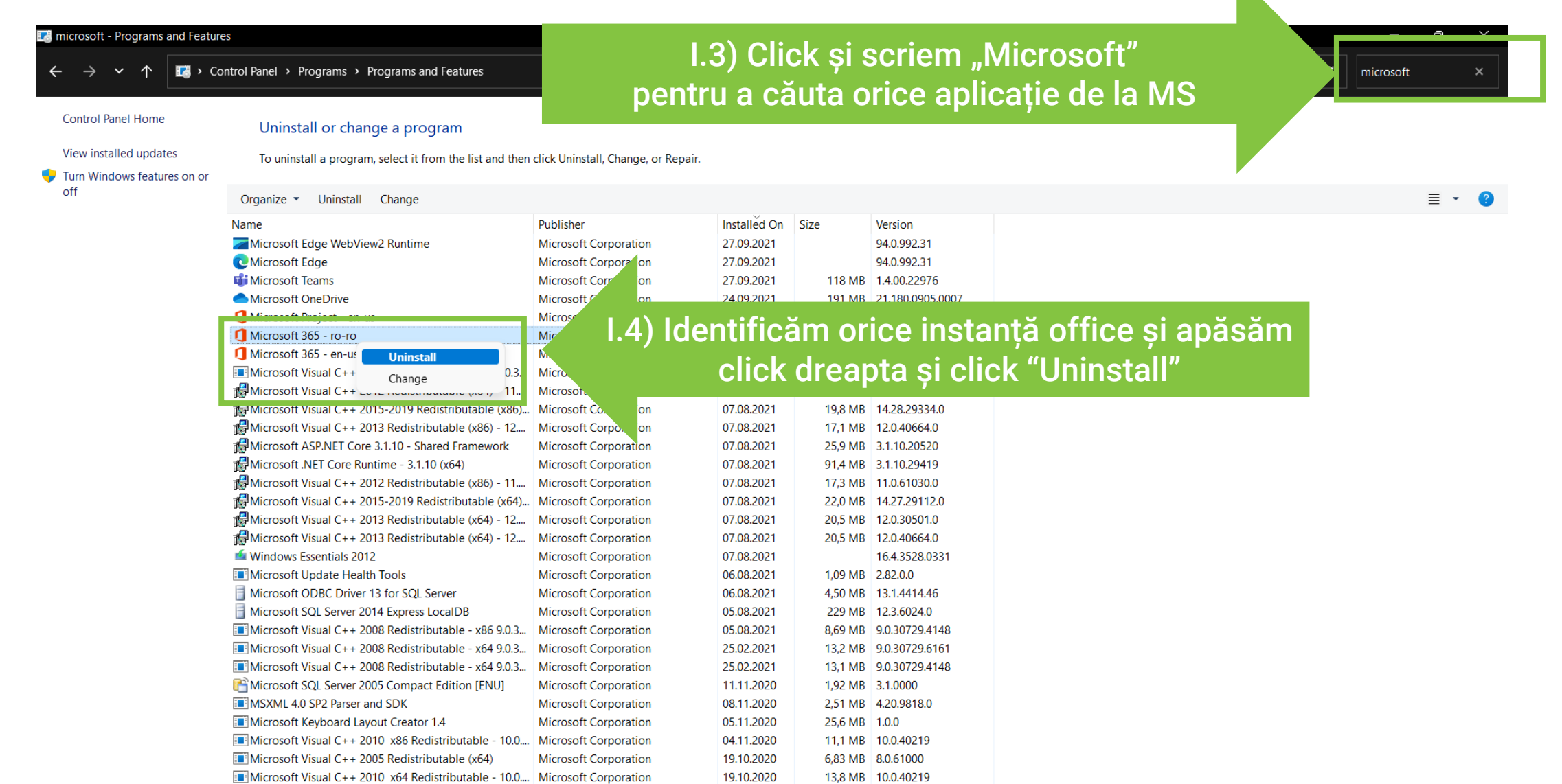

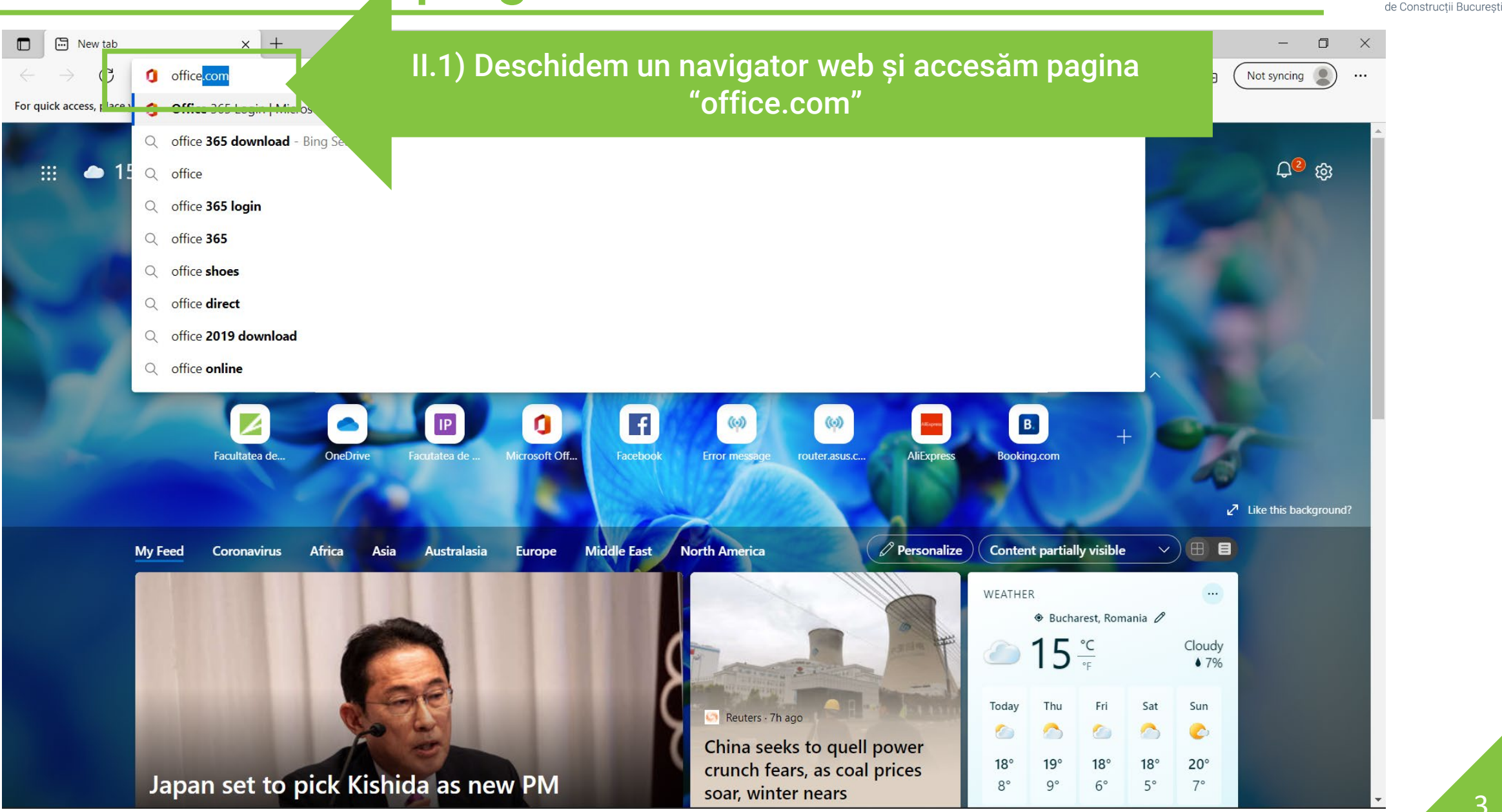

 $\Box$ 

 $\leftarrow$ 

a post

G

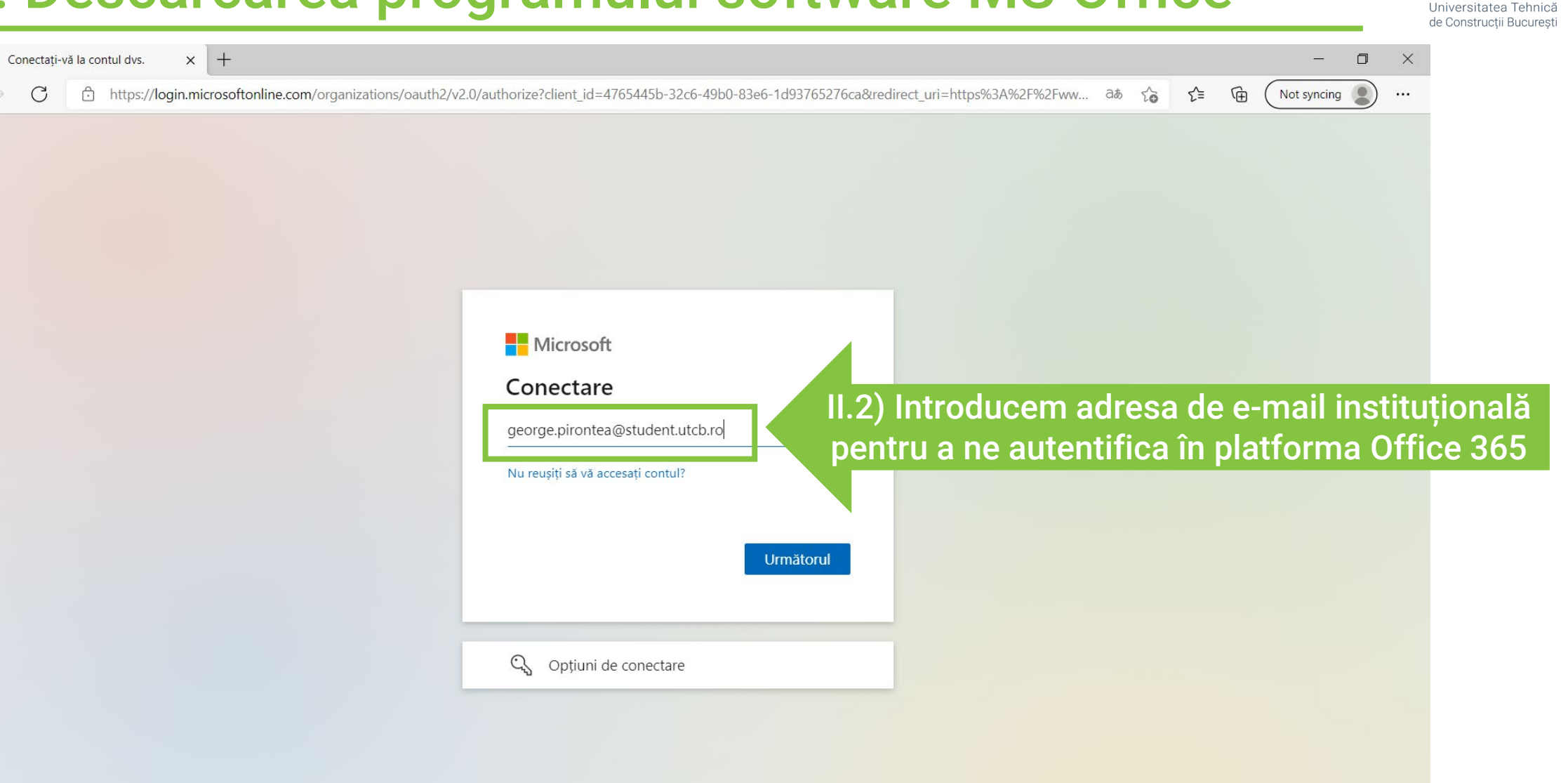

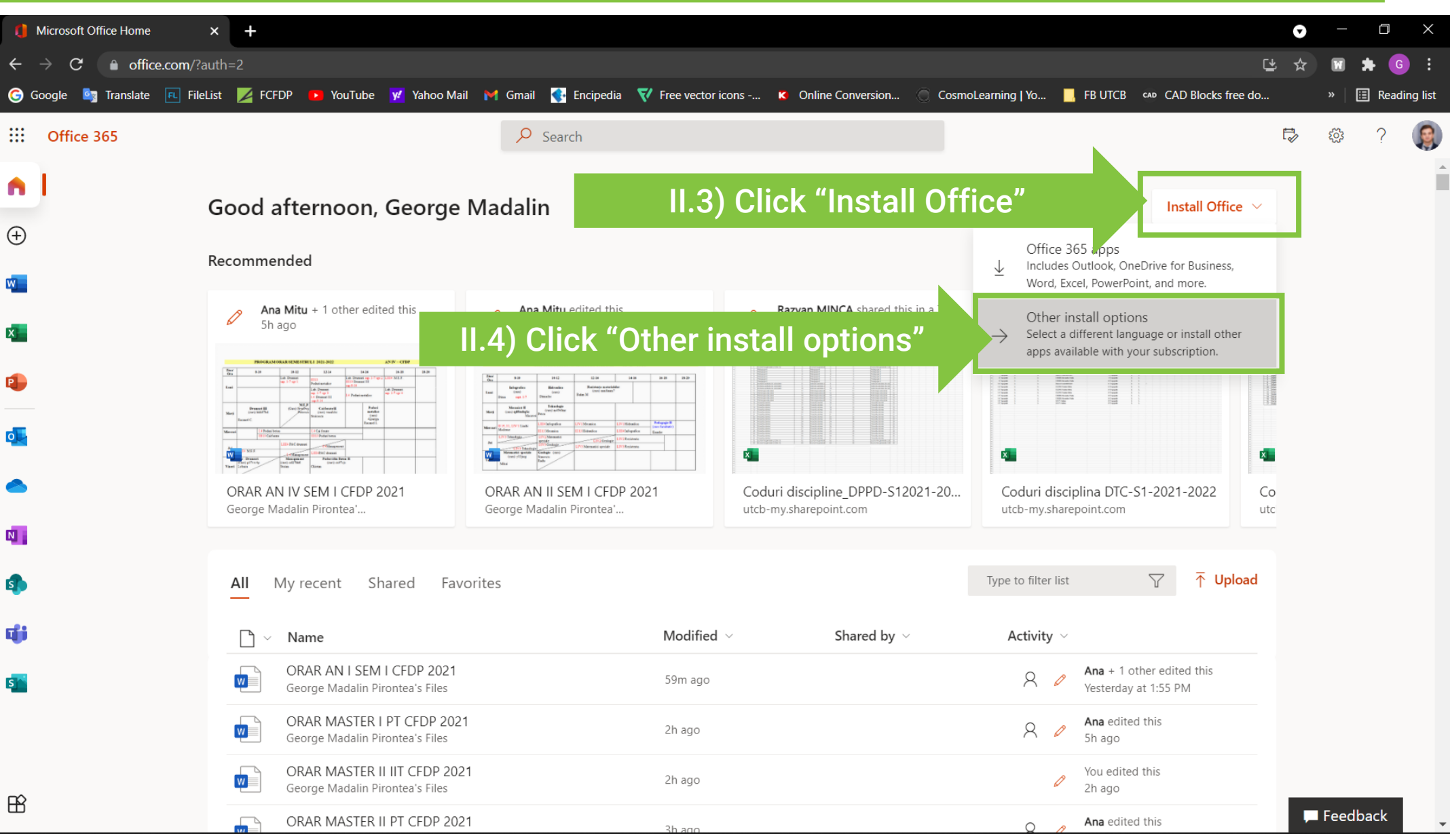

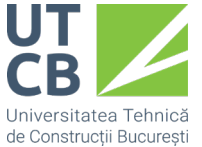

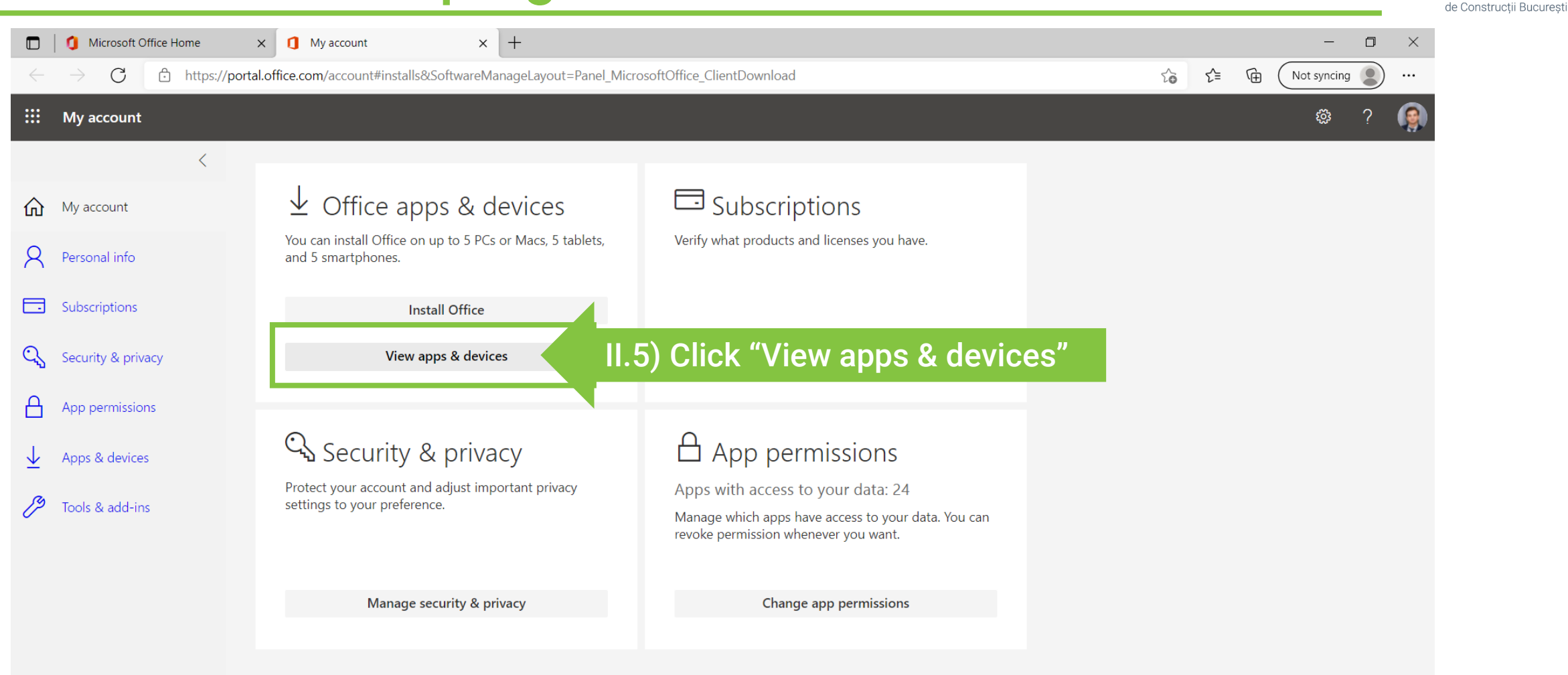

Universitate

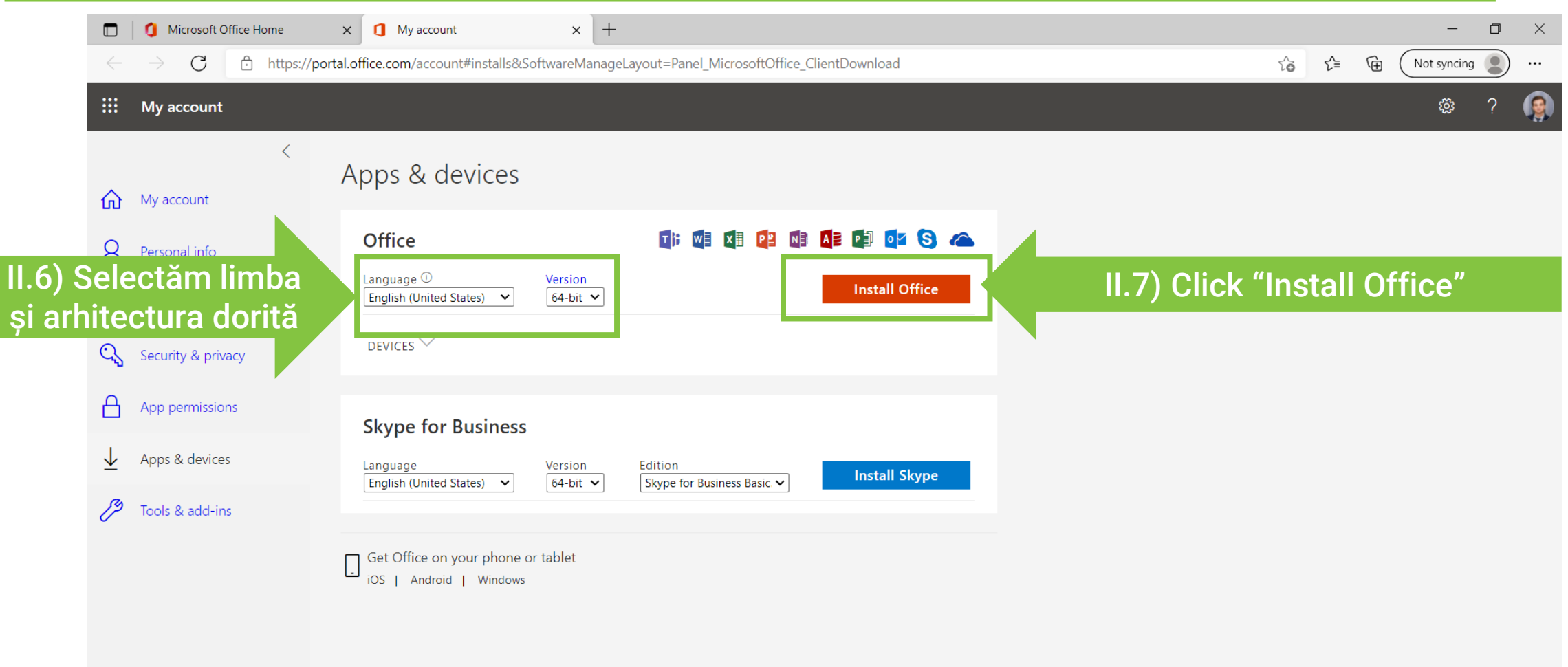

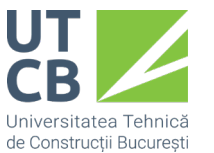

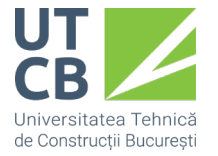

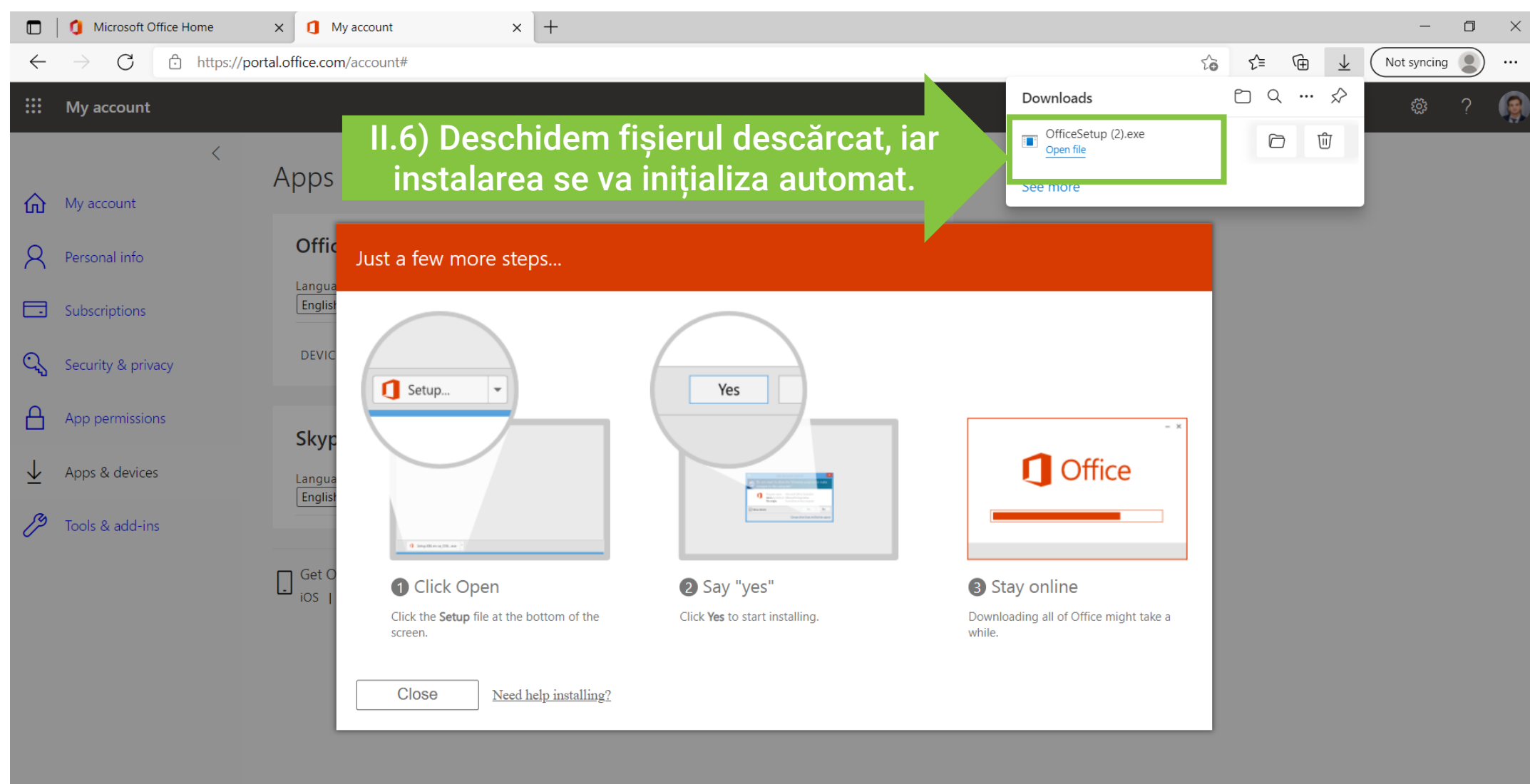

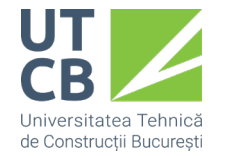

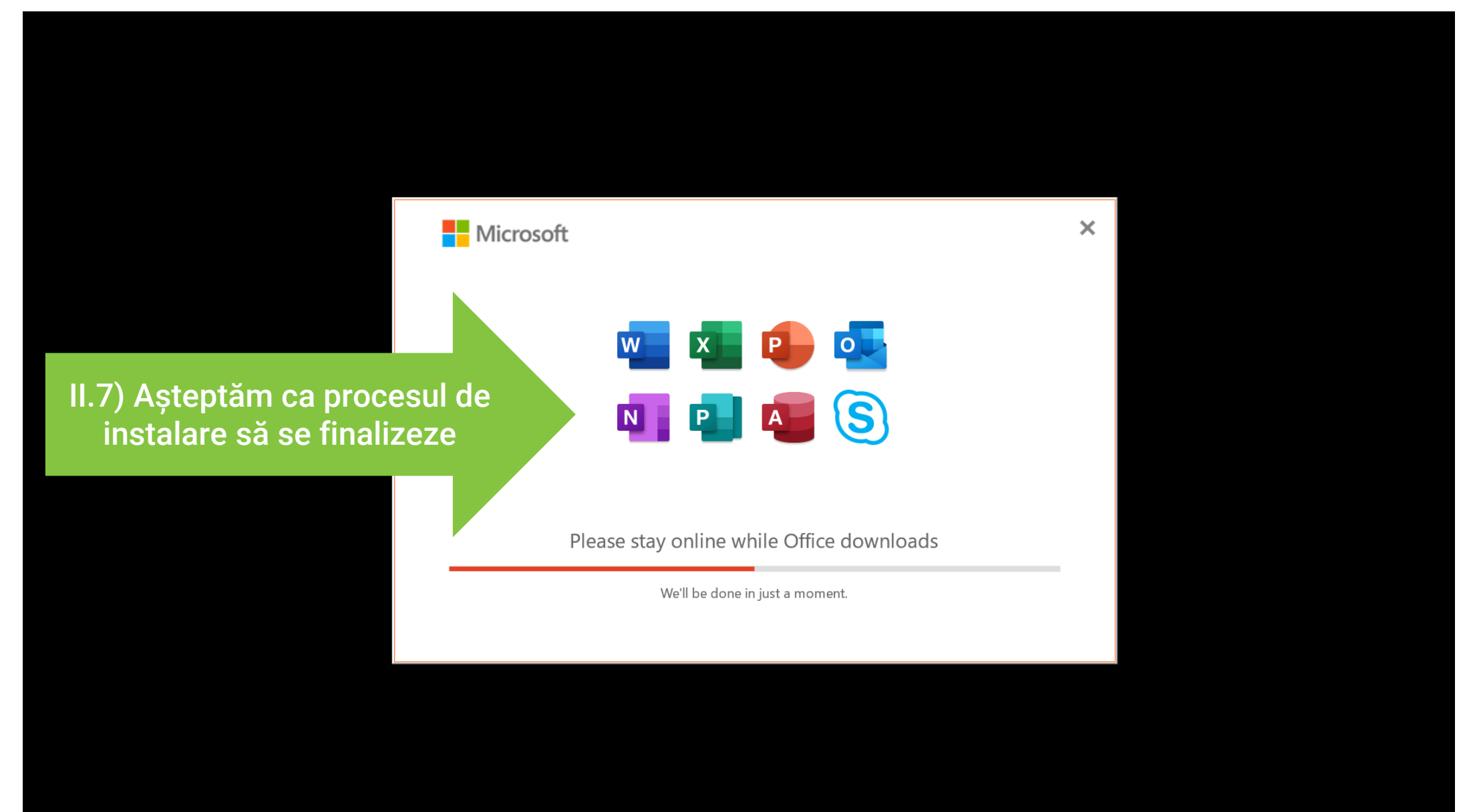

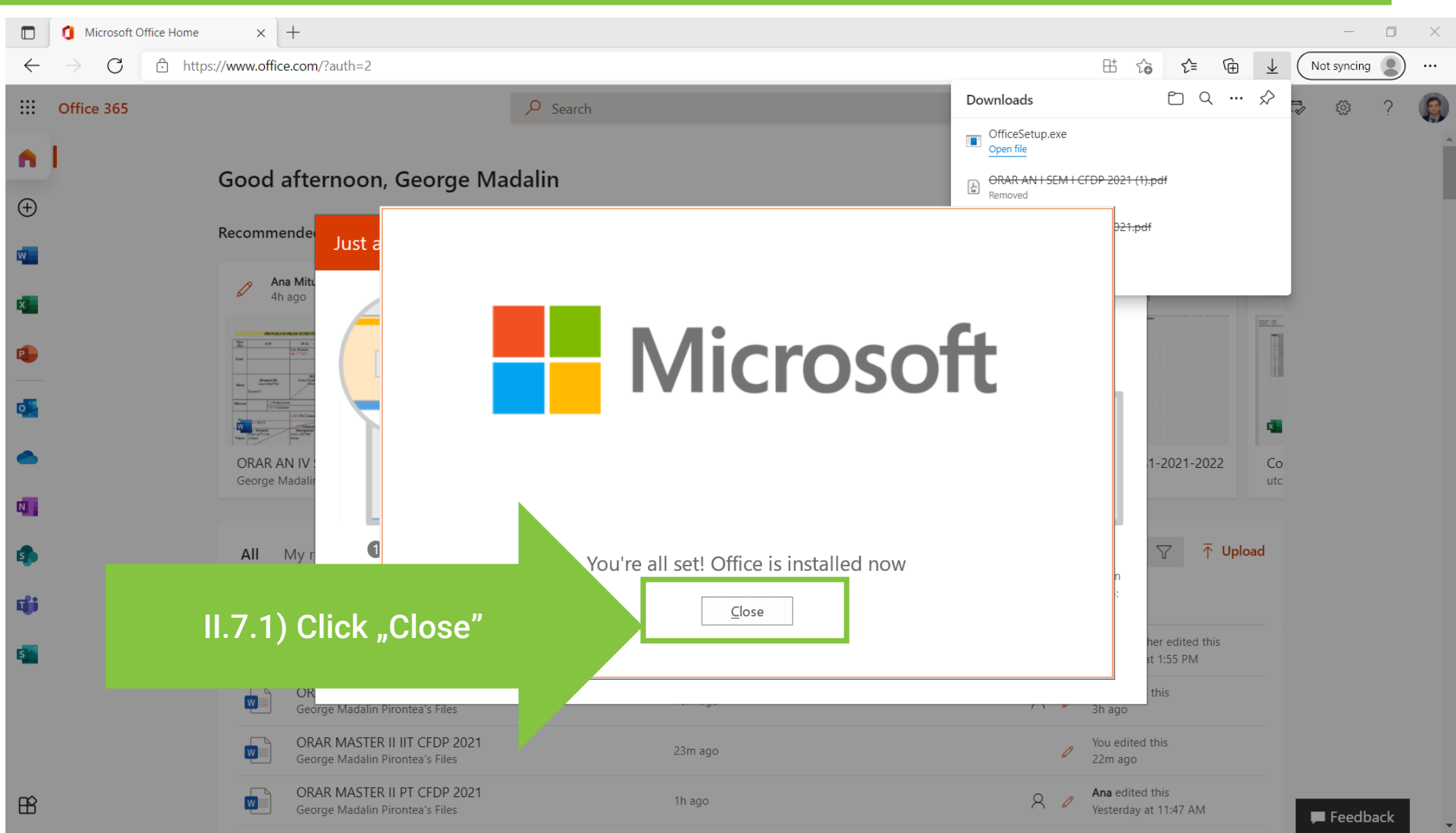

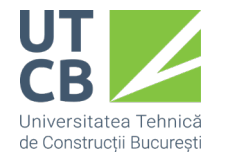

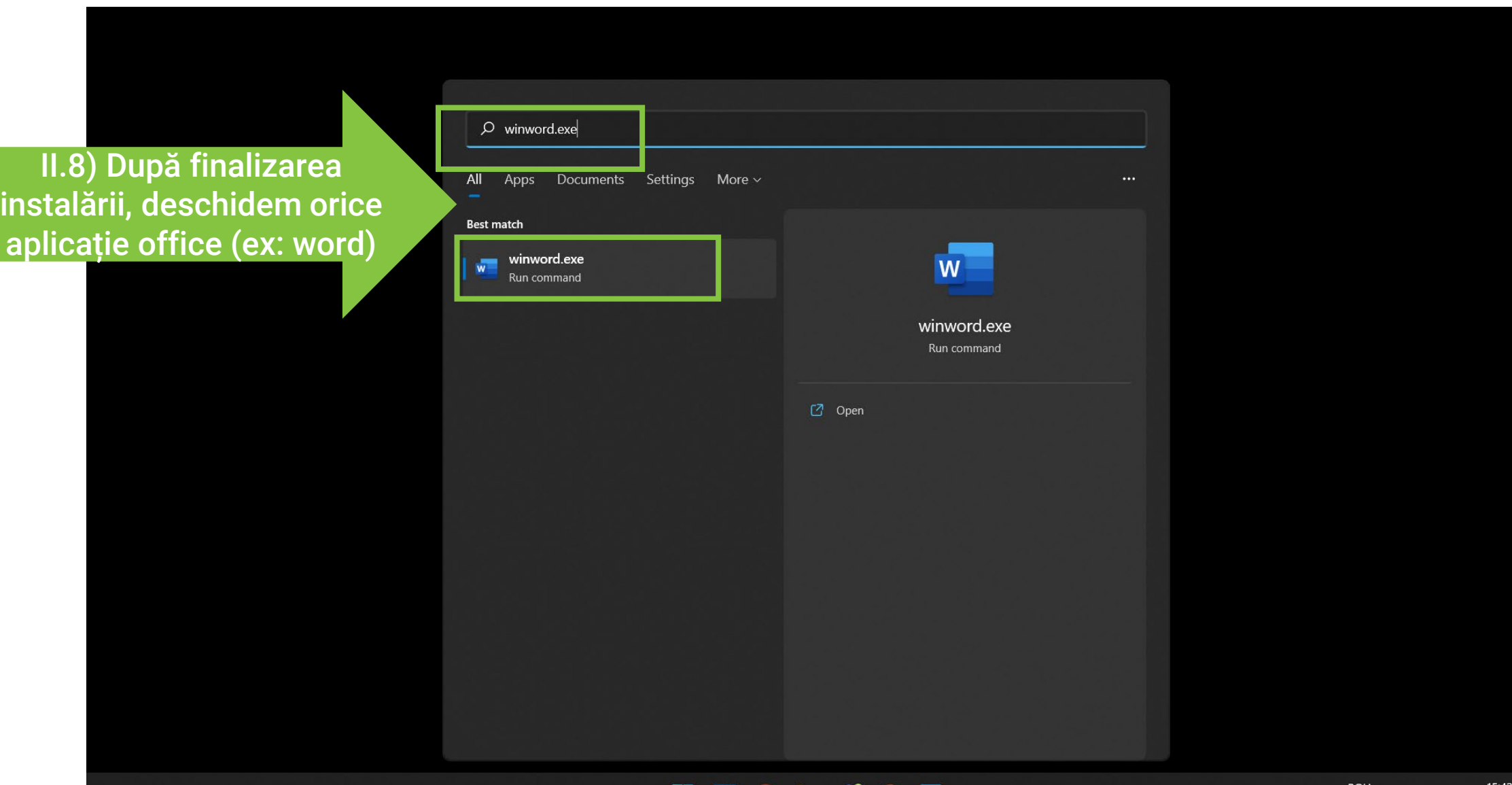

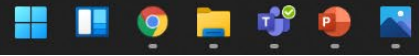

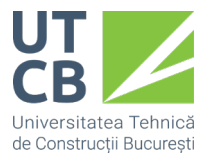

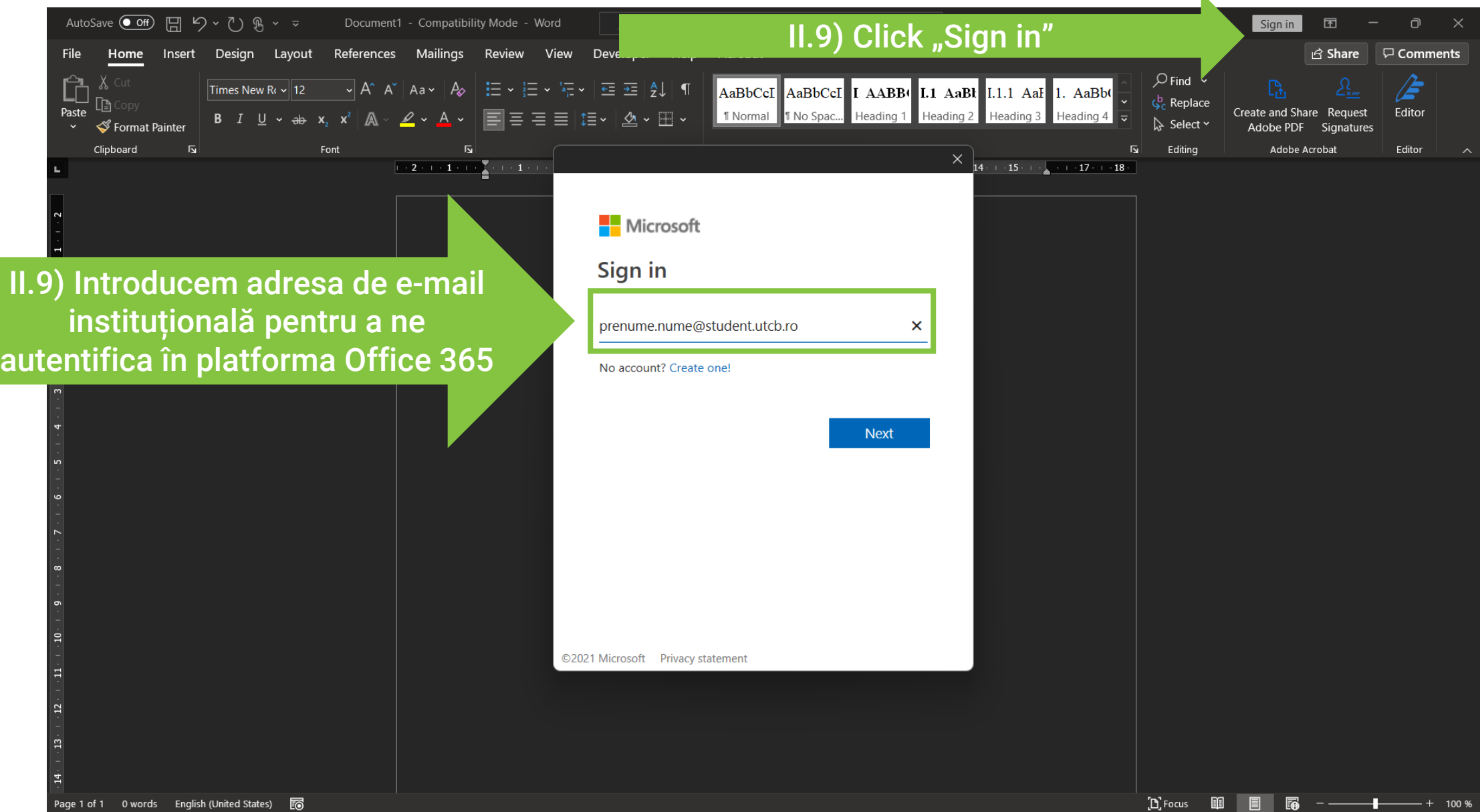

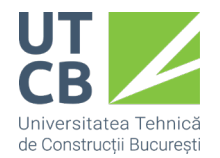

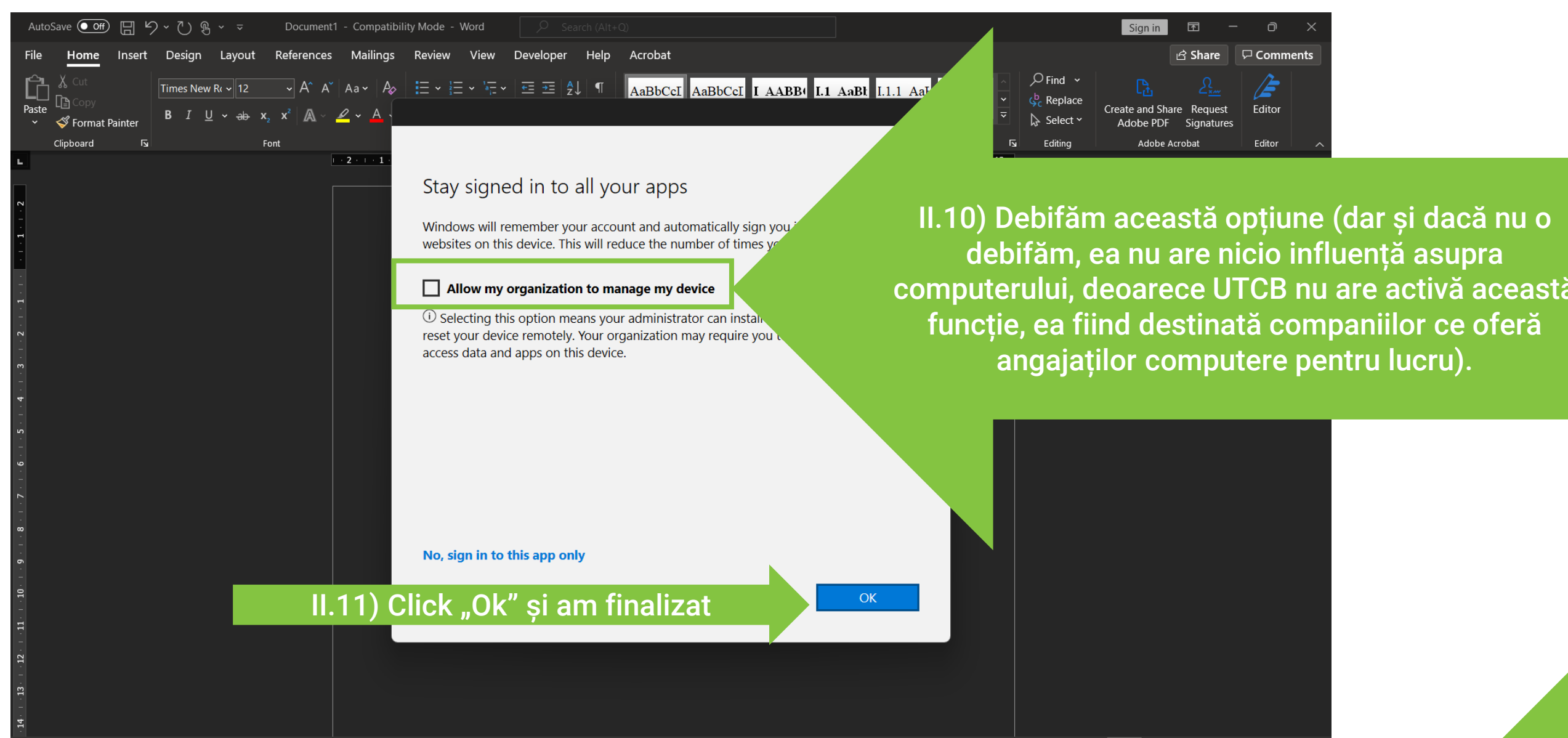

 $[n]$  Focus

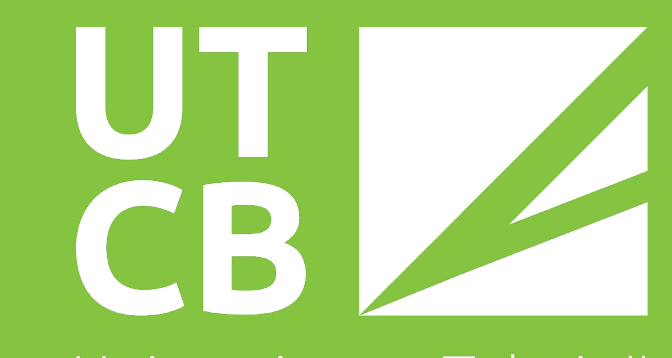

Universitatea Tehnică de Construcții București

# SUCCES ÎN NOUL AN UNIVERSITAR!